## Learning Skills Services, York University lss.info.vorku.ca

## GET THE MOST OUT OF YOUR READINGS! Use the PQ3R Reading Strategy

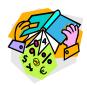

## PQ3R - A Reading/Study System

- ➤ **PREVIEW** the chapter/section to create a "meaning framework" and get an overview before you read. How much can you can learn about the contents and subject area, without reading the chapter/section yet?
  - Look at the title, introduction, table of contents
  - Skip to the end and read the summary first
  - Scan through chapter headings and subheadings
  - Notice boldface and italic print
  - Notice graphics, diagrams, charts, tables, formulae, boxed inserts decide when/ if you'll focus on them
  - Read list of key terms at end of chapter; look at questions and examples
  - o General preview time guideline: about 10 minutes per 30 page chapter
- > QUESTION to help you concentrate and focus on what's important, as you read
  - Before reading, create questions based on Preview information; questions included at end of book or chapter; boldface headings
  - Do one section at a time
  - o Go beyond just "fact" questions to deeper levels of critical thinking
- > **READ ACTIVELY** to fill in the information around the questions and meaning framework you've created. Retrain your mind to concentrate and stay engaged as you read
  - o Read one section at a time with questions in mind
  - Look for the answers; organize your notes around questions and answers
  - Notice if you need to make up new questions
- > **RECITE** rephrase the information out loud; write in your own words
  - After each section, stop and recall your questions
  - See if you can answer the questions from memory
  - Do not go on to the next section until you can rephrase information in your own words
  - Take very brief notes after you read each section (not at the same time as you're reading) – e.g., summarize answers to questions
- > **REVIEW** refine your mental organization and begin building memory
  - Once you've finished entire chapter (using these steps)
    - Go back over all questions from all headings
    - See if you can still answer them
    - If not, look back and refresh your memory